# **УТВЕРЖДАЮ**

Первый заместитель генерального директора заместитель по научной работе ФГУП «ВИИНИТРИ» 类相

Системы измерительные с автоматической фотовидеофиксацией «ДЕКАРТ»

Методика поверки АИТС.402139.001 МП **ОГЛАВЛЕНИЕ**

 $\mathcal{L}^{\text{max}}_{\text{max}}$ 

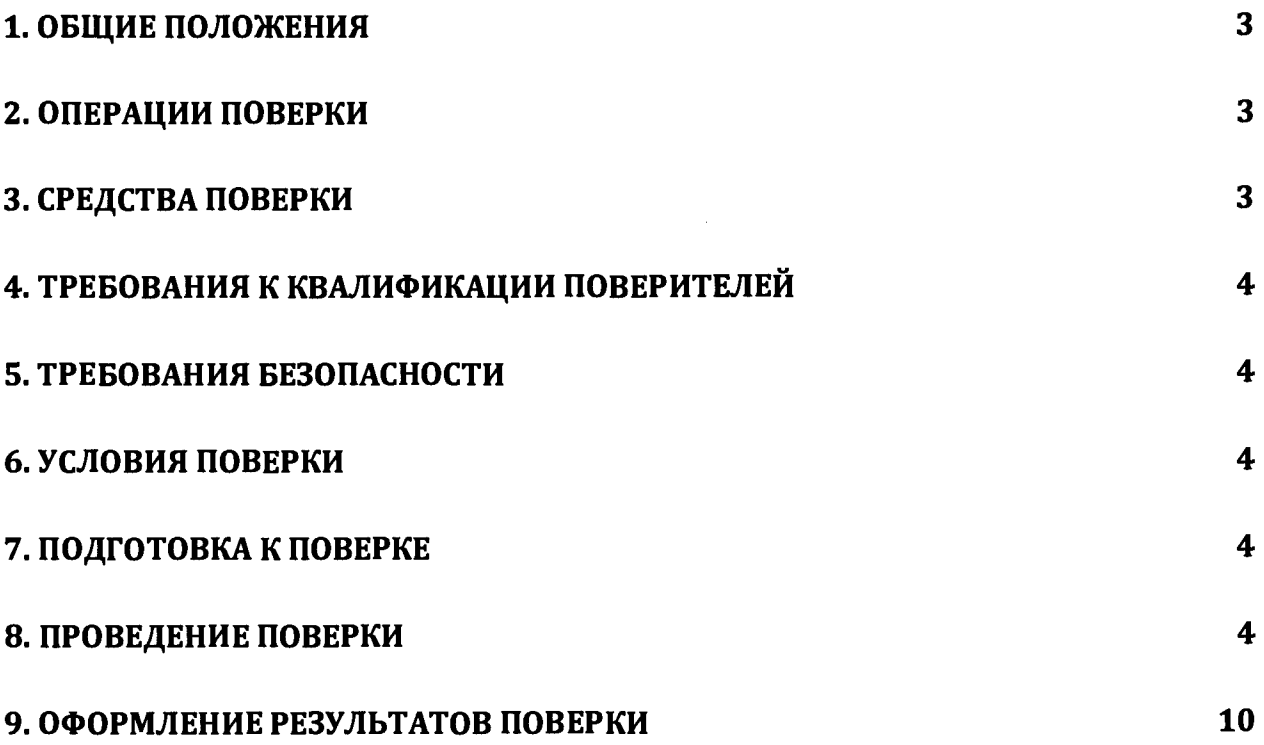

# **1. ОБЩИЕ ПОЛОЖЕНИЯ**

1.1. Настоящая методика поверки распространяется на системы измерительные с автоматической фотовидеофиксацией «ДЕКАРТ» (далее - системы, система «ДЕКАРТ»), изготавливаемые ООО «Лаборатория цифрового зрения», г. Белгород, и устанавливает объем и методы первичной и периодической поверок.

1.2. Интервал между поверками - два года.

# **2. ОПЕРАЦИИ ПОВЕРКИ**

2.1. При проведении поверки должны быть выполнены операции, указанные в таблице 1. 2.2. В случае получения отрицательных результатов по пунктам таблицы 1 комплекс бракуется и направляется в ремонт.

2.3. Допускается проводить поверку СИ на пункты из таблицы 1 не в полном объеме.

Определение пунктов проведения поверки определяется поставкой системы Заказчику.

2.4. Допускается проводить поверку по п. 8.3.1 и 8.3.4 в лабораторных условиях.

2.5. Внеочередная поверка, обусловленная ремонтом, изменением схем монтажа и углов установки, а также перемещением системы , проводится в объеме периодической поверки. Таблица 1

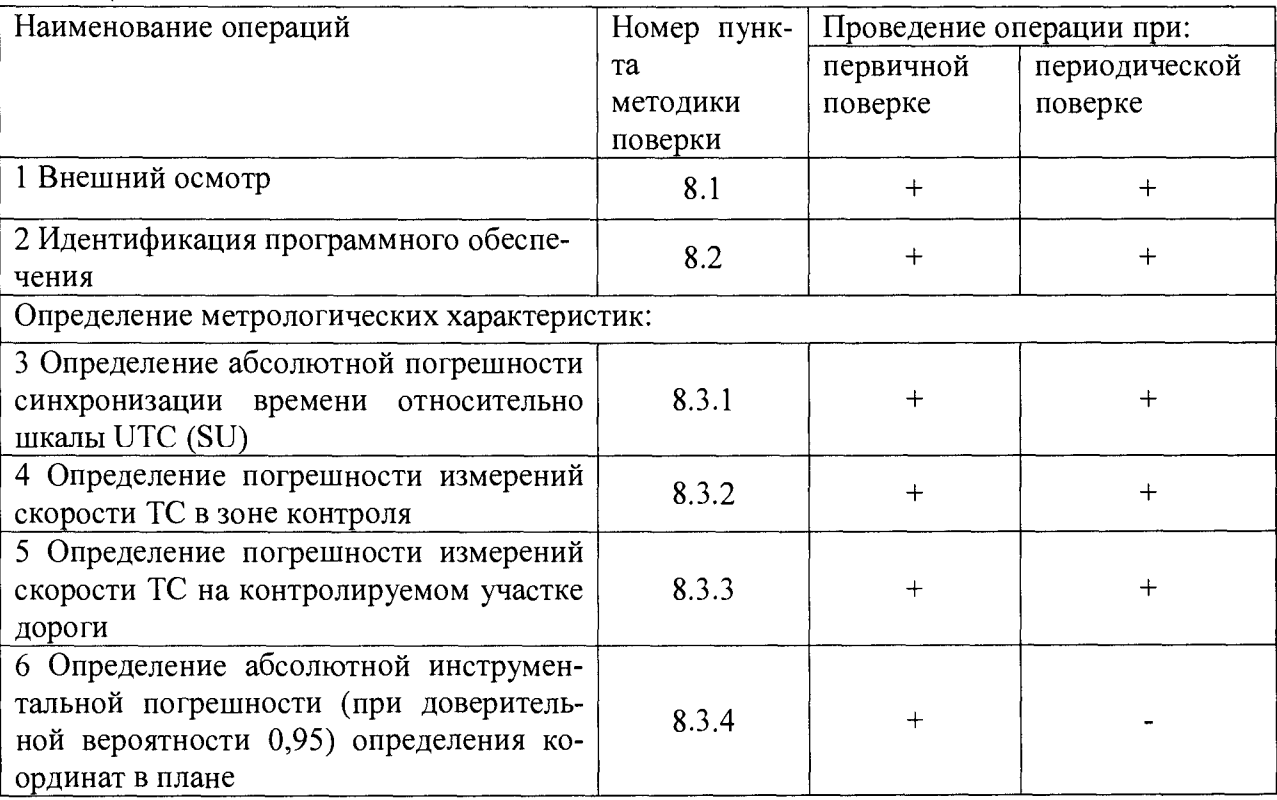

# **3. СРЕДСТВА ПОВЕРКИ**

3.1. При проведении поверки должны применяться средства поверки, указанные в таблице 2.

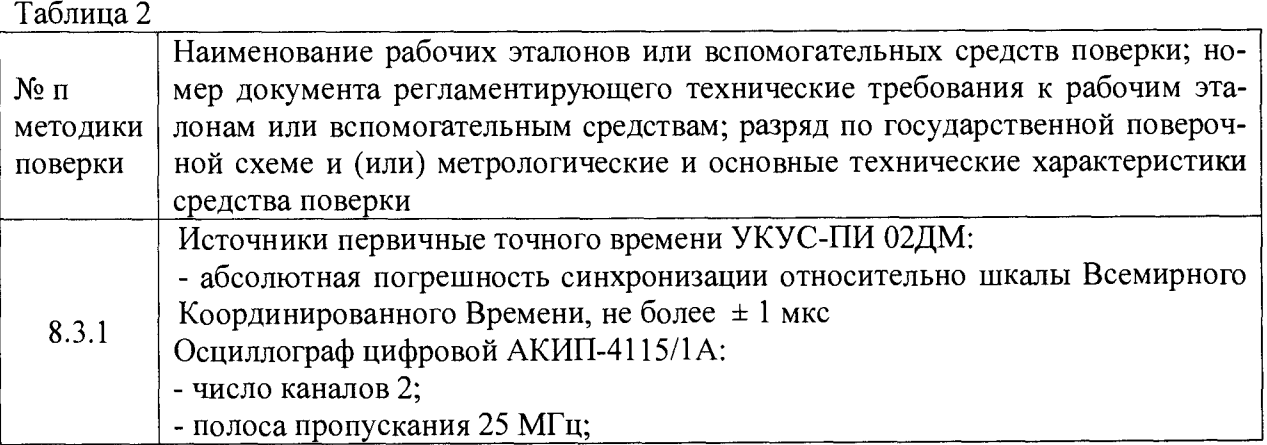

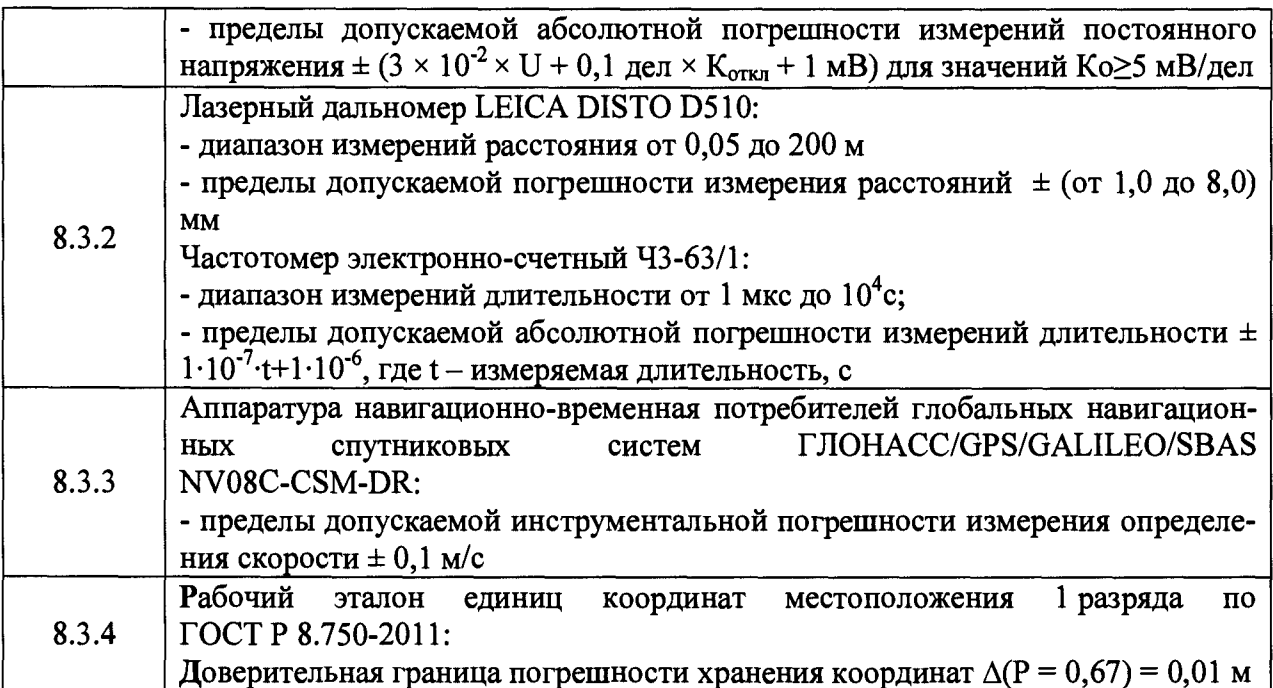

3.2. Применяемые при поверке средства измерений должны быть поверены, исправны и иметь свидетельства о поверке.

3.3. Допускается применение других средств поверки, обеспечивающих определение метрологических характеристик с требуемой точностью.

# 4. ТРЕБОВАНИЯ К КВАЛИФИКАЦИИ ПОВЕРИТЕЛЕЙ

<span id="page-3-0"></span>4.1. К проведению поверки могут быть допущены лица, имеющие высшее или среднее техническое образование, аттестованные в качестве поверителей в области радиотехнических измерений установленным порядком.

# 5. ТРЕБОВАНИЯ БЕЗОПАСНОСТИ

5.1. Во время подготовки к поверке и при ее проведении необходимо соблюдать правила техники безопасности и производственной санитарии, правила техники безопасности при эксплуатации электроустановок и требования, установленные технической документацией на используемые при поверке образцовые и вспомогательные средства поверки.

# 6. УСЛОВИЯ ПОВЕРКИ

6.1. При проведении поверки в лабораторных условиях должны соблюдаться следующие условия:

- температура окружающего воздуха от плюс 10°С до плюс 35°С,

- относительная влажность от 20 до 80 %;

6.2. При проведении поверки на месте эксплуатации системы должны соблюдаться следующие условия:

- температура окружающего воздуха от минус 10 °С до плюс 50 °С,

- относительная влажность от 30 до 95 %,

6.3. Поверка проводится аккредитованными организациями в установленном порядке.

# 7. ПОДГОТОВКА К ПОВЕРКЕ

7.1. Поверитель должен изучить руководство по эксплуатации поверяемого системы и используемых средств поверки.

# 8. ПРОВЕДЕНИЕ ПОВЕРКИ

# 8.1. Внешний осмотр

При проведении внешнего осмотра проверяют соответствие системы следующим требованиям:

- отсутствие механических повреждений и ослабление элементов, четкость фиксании их положения:

- чёткость обозначений, чистоту и исправность разъёмов и гнёзд, наличие и целостность печатей и пломб;

- наличие маркировки согласно требованиям эксплуатационной документации; 8.1.1. Результаты поверки считать положительными, если система удовлетворяет выше перечисленным требованиям.

## 8.2. Идентификация программного обеспечения

8.2.1. Проверку соответствия заявленных идентификационных данных программного обеспечения (ПО) системы проводить в следующей последовательности:

- проверить идентификационное наименование ПО в соответствии с руководством по эксплуатации;

- проверить номер версии (идентификационный номер) ПО в соответствии с руководством по эксплуатации.

8.2.2. Результаты поверки считать положительными, если идентификационные данные ПО соответствуют идентификационным данным, приведенным в таблице 3.

Таблина 3

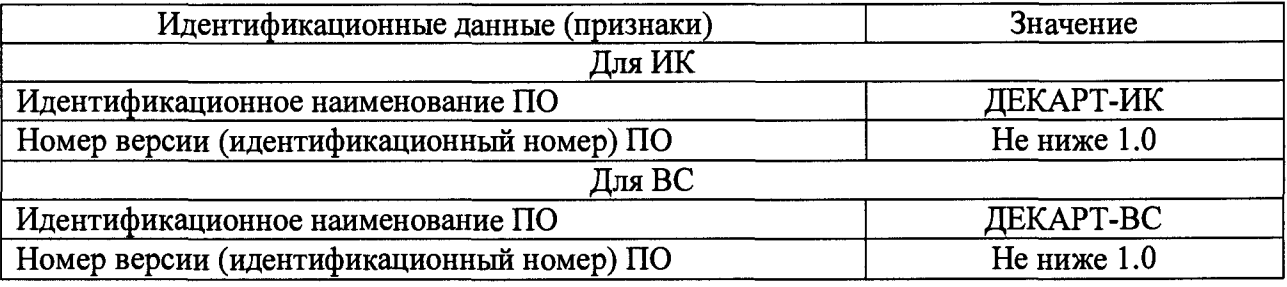

## 8.3. Определение метрологических характеристик

### 8.3.1. Определение абсолютной погрешности синхронизации времени относительно шкалы UTC (SU)

8.3.1.1. Собрать измерительную схему согласно рисунку 1

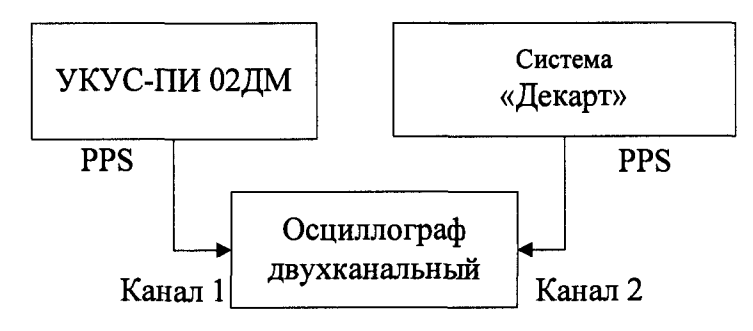

### Рисунок 1

8.3.1.2. Убедиться, что эталонный источник первичные точного времени синхронизирован со шкалой времени UTC (SU).

8.3.1.3. Настроить двухканальный осциллограф:

8.3.1.4. Установить коэффициенты горизонтального отклонения 1 вольт/ деление для обоих каналов осциллографа.

8.3.1.5. Установить типы входов «постоянный ток» (DC).

8.3.1.6. Установить развертку 500 мкс/деление.

8.3.1.7. Установить тип синхронизации «автоматическая», «по заднему фронту», «источник канал 1».

8.3.1.8. По изображению на экране осциллографа определить разность задних фронтов секундных импульсов по уровню 50%.

8.3.1.9. Результаты поверки считать положительными, если значение погрешности синхронизации времени относительно шкалы UTC (SU) находятся в пределах  $\pm 1$  мс.

## 8.3.2. Определение погрешности измерений скорости ТС в зоне контроля

8.3.2.1. Определение абсолютной погрешности формирования интервалов между кадрами при измерении скорости.

8.3.2.1.1. Собрать измерительную схему согласно рисунку 2.

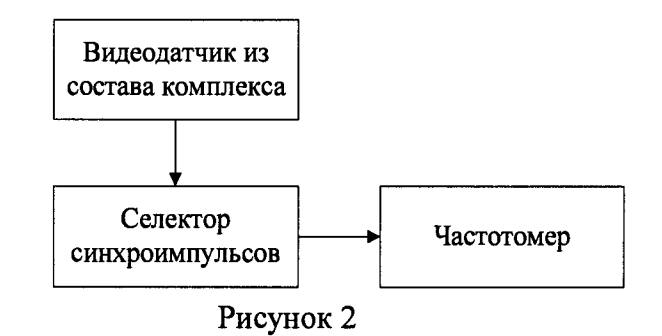

8.3.2.1.2. Включить видеодатчик из состава системы.

8.3.2.1.3. Включить частотомер и селектор синхроимпульсов и выждать 10 минут. Установить параметры вывода результатов измерений в микросекундах. Регулируя чувствительность на входе частотомера, добиться устойчивого измерения периода следования кадровых синхроимпульсов.

8.3.2.1.4. Произвести три измерения интервала между кадрами. Для каждого измерения рассчитать абсолютную погрешность формирования интервалов между кадрами по формуле  $(1)$ :

$$
\Delta T = T_{\phi} - T_{u_{3M}},\tag{1}
$$

где  $T_{\phi}$  – формируемое комплексом значение интервала между кадрами;  $T_{u2u}$  – измеренное значение интервала между кадрами.

8.3.2.2. Определение погрешности измерений скорости движения транспортных средств 8.3.2.2.1. Рассчитать время, за которое техническое средство (далее по тексту - ТС) проходит зону контроля минимальной протяженности по формуле (2):

$$
T_j = L_{\text{num}} / V_j,\tag{2}
$$

где  $L_{mHH}$  – минимальная протяженность зоны контроля (12 м);  $V_i$  – скорость движения ТС от 1 до 300 км/ч в зоне контроля, выраженная в м/с.

8.3.2.2.2. Относительную погрешность измерений времени прохождения ТС зоны контроля рассчитать по формуле (3):

$$
\delta \tau_j = 100 \% \times \Delta T/T_j, \tag{3}
$$

где  $\Delta T$  - абсолютная погрешность формирования интервалов между кадрами, определенная в п.8.3.2.1.4;

 $T_i$  – интервал времени, за который ТС проходит зону контроля минимальной протяженности, определенный в п. 8.3.2.2.1.

8.3.2.2.3. Расположить метку с государственным регистрационным знаком (далее по тексту - ГРЗ) в зоне контроля (ближе к началу зоны) по направлению к видеокамере (согласно схеме, приведенной на рисунке 3):

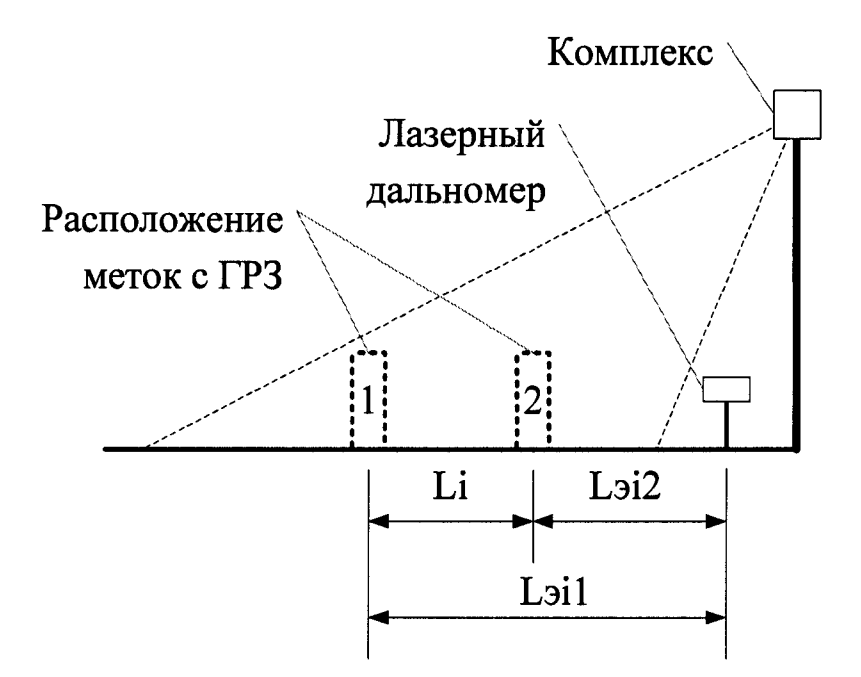

## Рисунок 3

8.3.2.2.4. Установить дальномер на штативе к направлению пластины ГРЗ вне кадра видеоизображения. В ПО комплекса нажать кнопку измерения пройденного пути. 8.3.2.2.5. Провести измерение расстояния Loi1 дальномером до пластины ГРЗ. 8.3.2.2.6. Переместить метку с ГРЗ в зоне контроля (ближе к концу зоны). В ПО комплекса нажать кнопку измерения пройденного пути и получить значение расстояния Li между метками, рассчитанное комплексом.

8.3.2.2.7. Провести измерение расстояния Lэi2 дальномером до пластины ГРЗ. 8.3.2.2.8. Повторить измерения расстояний Li и Lэi нее двух раз (п. 8.3.2.2.2 - 8.3.2.2.7). 8.3.2.3. Рассчитать относительную погрешность измерений расстояния между метками для каждого измерения по формуле (4):

$$
\delta L_i = 100\% \times (L_i - L_{3i})/L_{3i},\tag{4}
$$

где  $L_i$  - расстояния между метками, измеренное комплексом; Lэ<sub>i</sub> - расстояния между метками, измеренное дальномером, равное Lэ<sub>i1</sub>-Lэ<sub>i2</sub>; L<sub>Эi1</sub>, Lэ<sub>i2</sub> - расстояния от дальномера до первой и второй метки.

8.3.2.3.1. Рассчитать относительную погрешность измерений скорости по формуле (5):

$$
\delta V_j = \delta \tau_i + \delta L_i, \tag{5}
$$

где  $\delta\tau$  - относительная погрешность формирования интервалов между кадрами, определяемая по п.8.3.2.2.2.

8.3.2.3.2. Рассчитать значение абсолютной погрешности измерений скорости для значений скорости V<sub>1</sub> = 1, 20, 60, 100, 180, 250, 300 км/ч по формуле (6):

 $\Delta V_i = V_i \times \delta V_i / 100\%,$  $(6)$ 

где V<sub>i</sub>- скорость ТС в зоне контроля, выраженная в м/с.

8.3.2.4. Результаты поверки считать положительными, если значения абсолютной погрешности измерений скорости от 1 до 100 км/ч находятся в пределах  $\pm$  1 км/ч, а для скоростей

## 8.3.3. Определение погрешности измерений скорости на контролируемом участке дороги

8.3.3.1. Определение погрешности измерений скорости на контролируемом участке дороги проводится сравнением значения скорости измеренной комплексом и значения скорости с эталонного навигационного приемника.

8.3.3.2. Подключить эталонный навигационный приемник к персональному компьютеру с установленным программным обеспечением для записи данных в файл с эталонного навигационного приемника, и разместить их в автомобиле.

8.3.3.3. Установить частоту выдачи данных эталонным навигационным приемником (темп решения) 10 Гц. Начать запись данных с эталонного навигационного приемника.

8.3.3.4. Проехать на автомобиле контролируемый участок дороги не менее 3 раз с разными скоростями, при этом две скорости должны быть минимально и максимально возможными на данном участке дороги.

Рекомендуется выбирать минимально и максимально возможные скорости движения автомобиля основываясь, в первую очередь, на обеспечении безопасности участников движения на контролируемом участке дороги во время поверки.

8.3.3.5. Остановить запись данных с эталонного навигационного приемника.

8.3.3.6. По данным с комплекса определить время фиксации автомобиля на въезде и выезде с контролируемого участка дороги для всех проездов.

8.3.3.7. Выбрать из записанных данных с эталонного навигационного приемника данные, соответствующие интервалам времени нахождения автомобиля на контролируемом участке дороги для всех проездов.

8.3.3.8. Определить среднюю скорость движения автомобиля на контролируемом участке дороги по данным с эталонного навигационного приемника по формуле (7):

$$
V_{3i} = \frac{\sum_{j=1}^{N} Vj(i)}{N}
$$
 (7)

где  $V_{\gamma i}$  – значение скорости на контролируемом участке дороги по данным с эталонного навигационного приемника для *i*-го проезда, выраженное в км/ч;

 $Vj(i)$  - значение мгновенной скорости по данным с эталонного навигационного приемника для *i*-го проезда, выраженное в км/ч;

N - количество значений мгновенной скорости по данным с эталонного навигационного приемника для *i*-го проезда.

8.3.3.9. Рассчитать значение абсолютной погрешности измерений скорости на контролируемом участке дороги по формуле (8):

$$
\Delta V_i = V_i - V_{2i} \tag{8}
$$

где  $V_1$  – значение скорости на контролируемом участке дороги, измеренное комплексом для *i*-го проезда, выраженное в км/ч;

8.3.3.10. Результаты поверки считать положительными, если значения абсолютной погрешности измерений скорости от 1 до 100 км/ч находятся в пределах  $\pm$  1 км/ч, а для скоростей свыше 100 км/ч до 300 км/ч находятся в пределах  $\pm 2$  км/ч.

## 8.3.4. Определение абсолютной инструментальной погрешности определений координат в плане

8.3.4.1. Подключить имитатор сигналов ГНСС (из состава рабочего эталона) к комплексу согласно рисунку 4.

8.3.4.2. Установить настройки имитатора сигналов ГНСС согласно таблице 4.

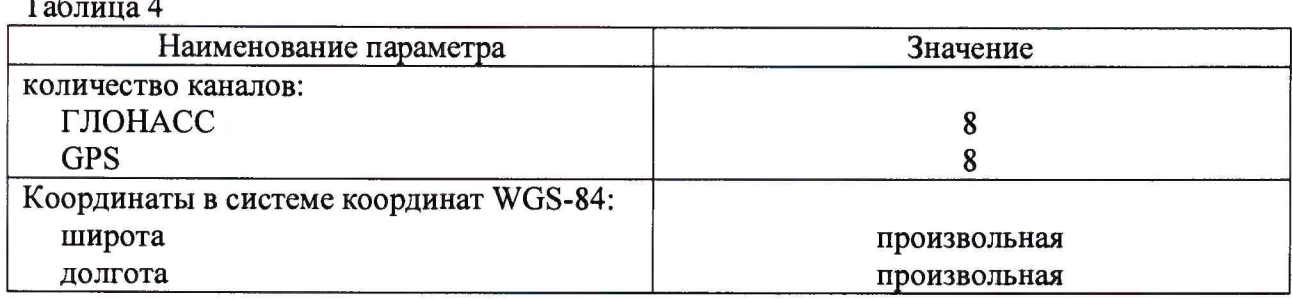

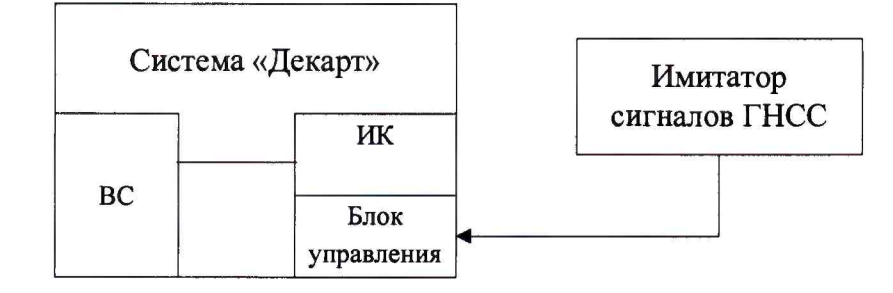

#### Рисунок 4

8.3.4.3. Осуществить запись не менее 200 NMEA-сообщений со значение PDOP  $\leq$  2 с частотой 1 сообщение в 1 с для имитатора сигналов ГНСС и поверяемого комплекса. 8.3.4.4. Определить систематическую составляющую погрешности определения координат по формулам (9) - (12):

$$
\Delta B(j) = B(j) - B(j)_{\mathfrak{M}}
$$
\n<sup>(9)</sup>

$$
\delta B = \frac{1}{N} \sum_{j=1}^{N} \Delta B(j)
$$
\n
$$
\Delta L(j) = L(j) - L(j)
$$
\n(10)

$$
\Delta L(j) = L(j) - L(j)_{\beta n} \tag{11}
$$

$$
\delta L = \frac{1}{N} \sum_{j=1}^{N} \Delta L(j) \tag{12}
$$

где В - широта, L - долгота;

 $B(j)_{3n}$ ,  $L(j)_{3n}$  – значение координаты в j-ом измерении, заданное имитатором сигналов ГНСС:

 $B(j)$ ,  $L(j)$  - значение координаты в j-ом измерении, определенное комплексом;  $\Delta B(j)$ ,  $\Delta L(j)$ - погрешность измерения координаты в j-ом измерении;  $\delta B$ ,  $\delta L$  - систематическая составляющую погрешности определения координат; N - количество измерений;  $j$  – номер измерения.

8.3.4.5. Определить среднее квадратическое отклонение (СКО) случайной составляющей погрешности определения координат по формулам (13), (14):

$$
\sigma_B = \sqrt{\frac{\sum_{j=1}^{N} (AB(j) - \delta B)^2}{N-1}}
$$
\n(13)

$$
\sigma_L = \sqrt{\frac{\sum_{j=1}^{N} (\Delta L(j) - \delta L)^2}{N-1}}
$$
\n(14)

8.3.4.6. Перевести значения погрешностей определения координат в плане из угловых секунд в метры по формулам (15), (16):

- для широты:

$$
\Delta B(n) = arcl'' \frac{a(1-e^2)}{\sqrt{\left(1-e^2\sin^2 B\right)^3}} \cdot \Delta B(\text{year.c}),\tag{15}
$$

- для долготы:

$$
\Delta L(M) = \left. \frac{a(1-e^2)\cos B}{\sqrt{\left(1-e^2\sin^2 B\right)^3}} \cdot \Delta L(\text{year. c}), \right. \tag{16}
$$

где а - большая полуось эллипсоида, м;

е - первый эксцентриситет эллипсоида;

 $1" = 0,000004848136811095359933$  радиан (arc 1");

В(угл .с), Цугл .с) - значения погрешности широты и долготы, выраженные угловых секундах;

 $B(M)$ ,  $L(M)$  – значения погрешности широты и долготы, выраженные в метрах

8.3.4.7. Определить погрешность (по уровню вероятности 0,95) определения координат в плане по формуле (17):

$$
\Pi = \pm \left( \sqrt{\delta B^2 + \delta L^2} + 2\sqrt{{\sigma_B}^2 + {\sigma_L}^2} \right) \tag{17}
$$

8.3.4.8. Результаты поверки считать положительными, если значения погрешности (с доверительной вероятностью 0,95) определения координат в плане находятся в пределах ±3 м.

#### **9. ОФОРМЛЕНИЕ РЕЗУЛЬТАТОВ ПОВЕРКИ**

9.1. На систему, прошедший поверку с положительными результатами, выдается свидетельство о поверке установленной формы.

9.2. При отрицательных результатах поверки система к применению не допускается и на него выдается извещение о непригодности с указанием причины непригодности.

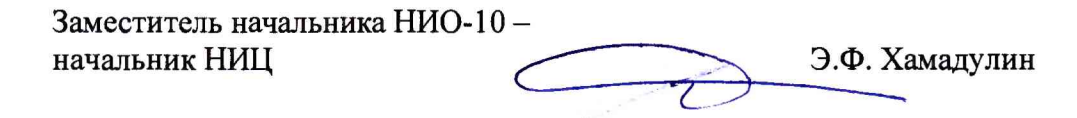